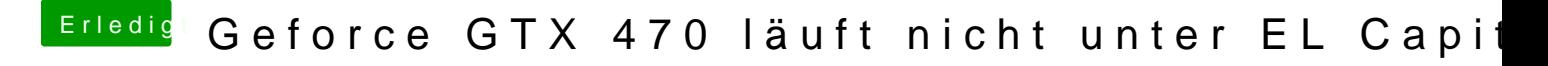

Beitrag von sanyx vom 29. November 2015, 14:58

Das liegt an der Kamera die hatte bisschen Probleme mit dem Fokus